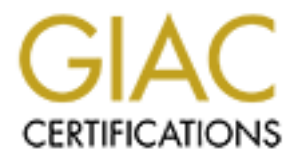

# Global Information Assurance Certification Paper

# Copyright SANS Institute [Author Retains Full Rights](http://www.giac.org)

This paper is taken from the GIAC directory of certified professionals. Reposting is not permited without express written permission.

# [Interested in learning more?](http://www.giac.org/registration/gcia)

Check out the list of upcoming events offering "Intrusion Detection In-Depth (Security 503)" at http://www.giac.org/registration/gcia

\*\*\* Northcutt, there are some really nice reads in this practical don't miss detect 2! I hadn't seen that before so the bonus gets added. The research is good on attacks and source addresses. Good use of an analysis process. Bravo! 95 \*

*Note*: Detects are from either systems outside our corporate firewall or from systems connected to a cable modem (cable modem land is kinda scary!!!). In all cases a host-based firewall was used. Most addresses have been changed to protect the guilty/innocent. Packet dumps were read via Ethereal (http://ethereal.zing.org), an open source network protocol analyzer. I think our next step will be to implement a SHADOW system at work!

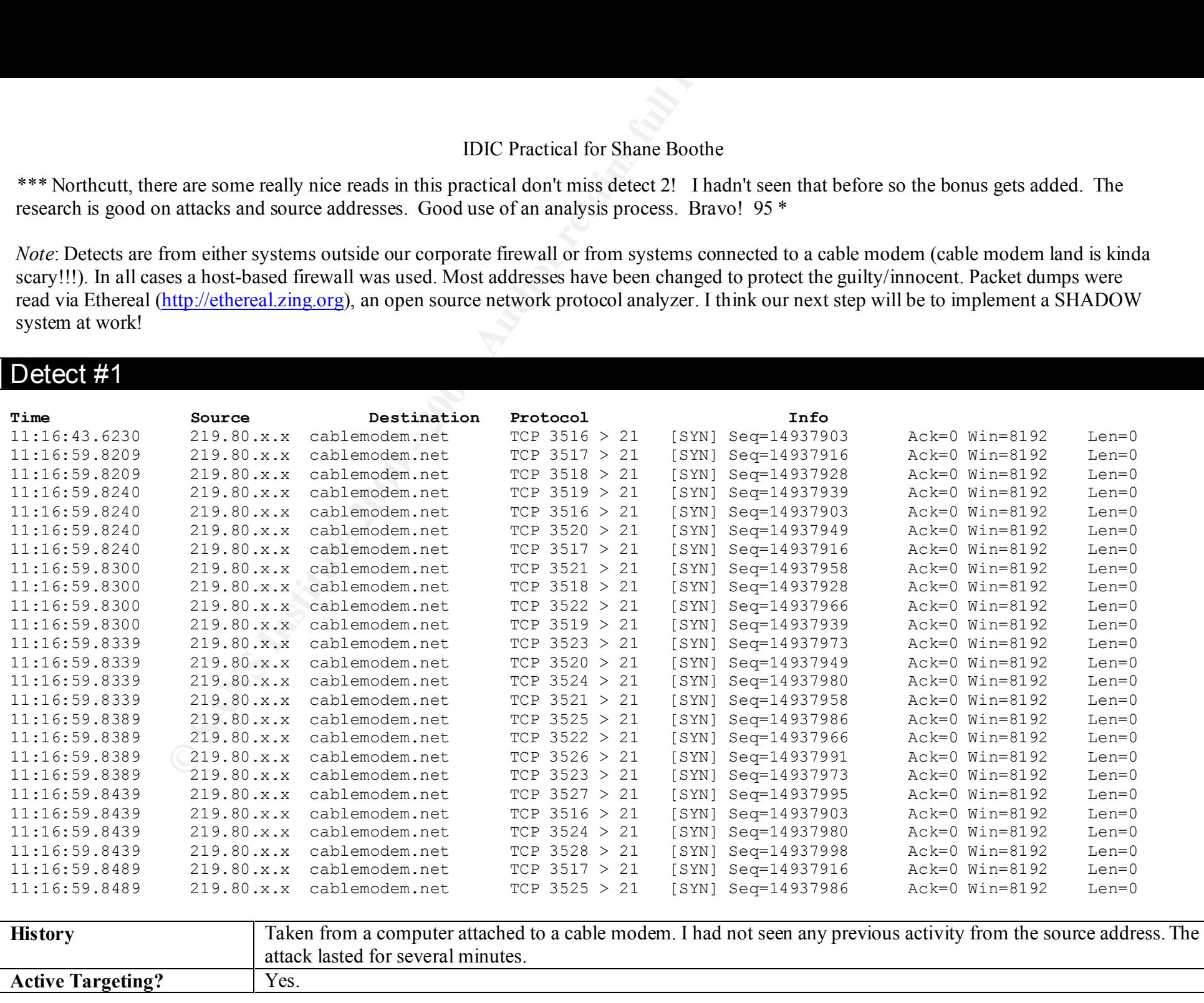

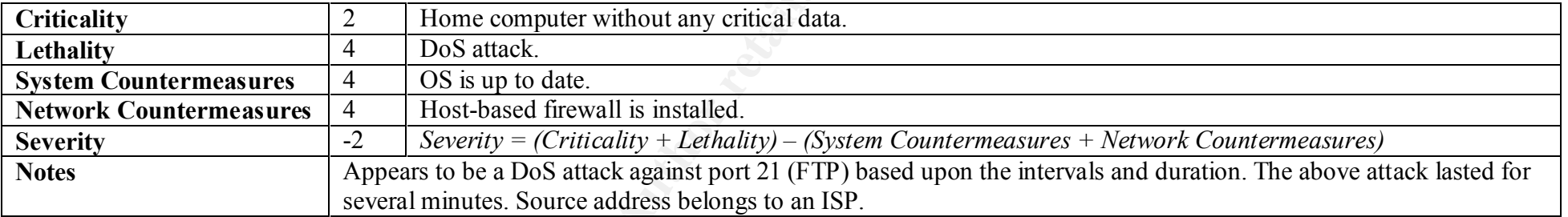

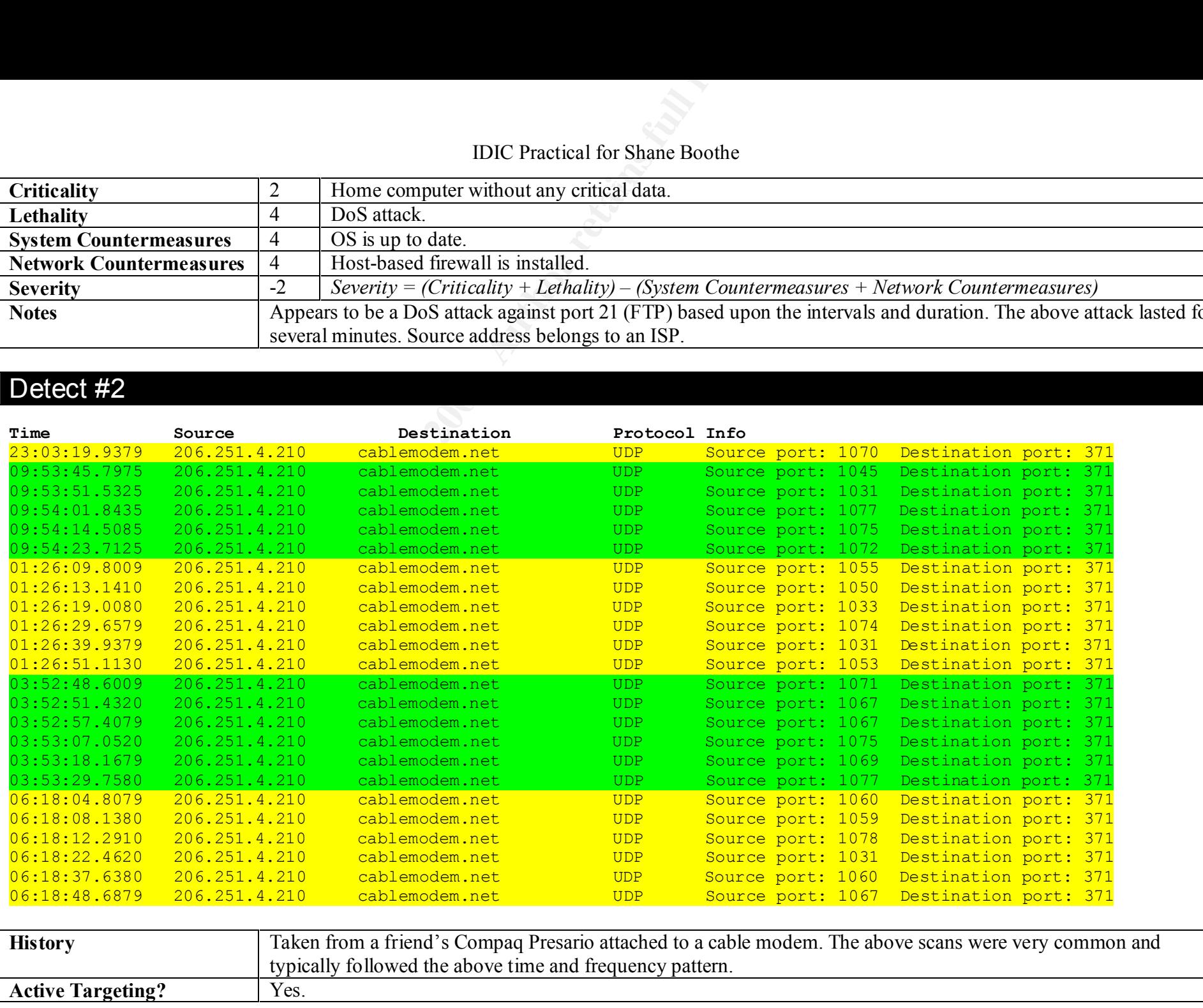

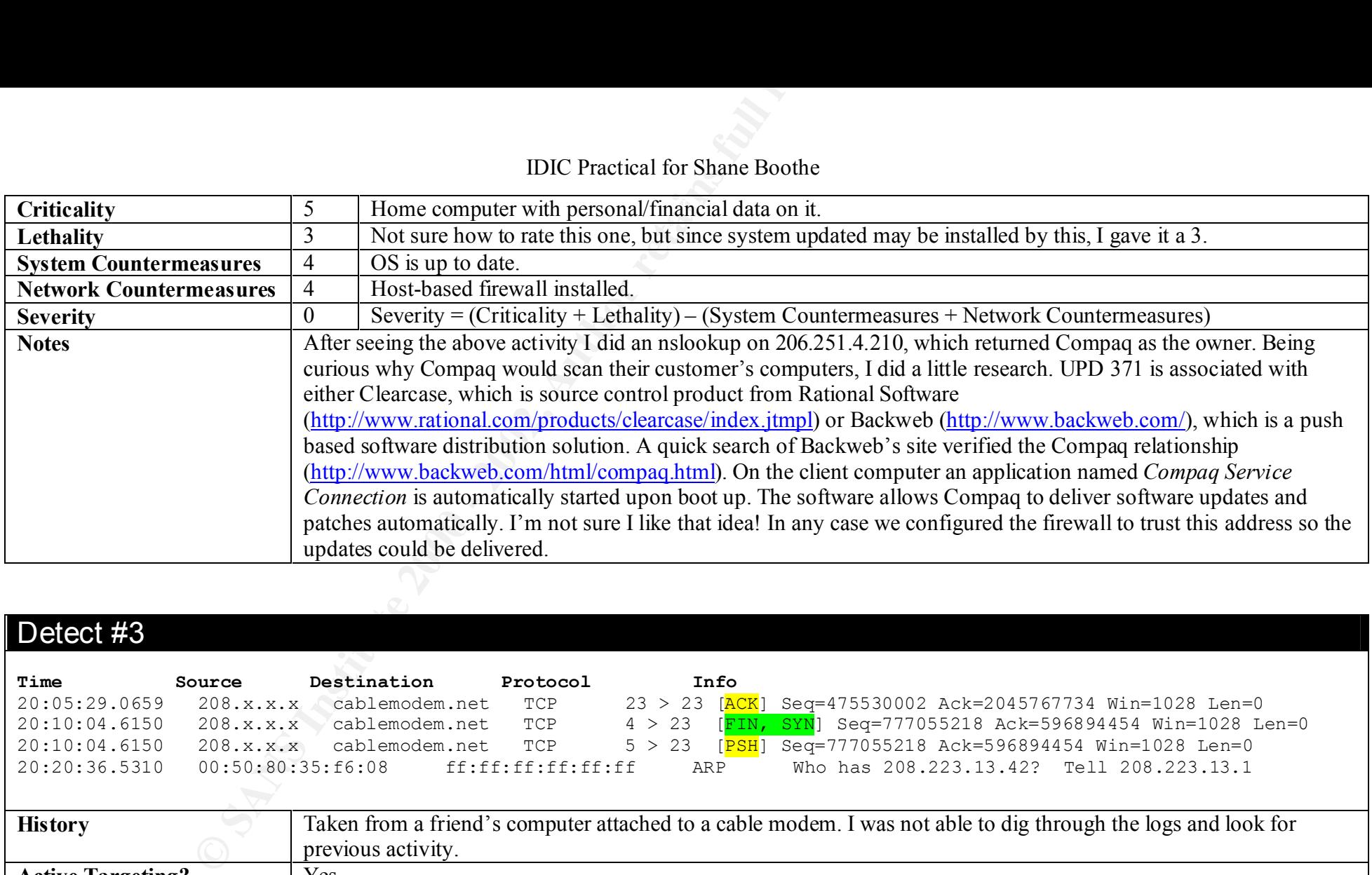

![](_page_3_Picture_160.jpeg)

![](_page_4_Picture_151.jpeg)

![](_page_4_Picture_152.jpeg)

![](_page_5_Picture_154.jpeg)

![](_page_5_Picture_155.jpeg)

![](_page_6_Picture_149.jpeg)

![](_page_6_Picture_150.jpeg)

![](_page_7_Picture_140.jpeg)

#### $#8$ Detect #8

![](_page_8_Picture_151.jpeg)

#### Key fingerprint = AF19 FA27 2F94 998D FDB5 DE3D F8B5 06E4 A169 4E46 Detect #9

![](_page_9_Picture_149.jpeg)

![](_page_10_Picture_112.jpeg)

# **Upcoming Training**

# **Click Here to**<br>{ Get CERTIFIED!}

![](_page_11_Picture_3.jpeg)

![](_page_11_Picture_256.jpeg)